# **C++ Structure**

# **What is a Structure?**

- A structure is a **collection of variables** under a **single name**. **Variables** can be of **any type**: int, float, char etc.
- The **main difference** between **structure** and array is that **arrays are collections of the same data type**structure is a collection of variables under a single name. and The **data items** in a **structure** are called the **members of the structure**.

The program PARTS defines the structure part, defines a structure variable of that type called part 1, assigns values to its members, and then displays these values.

```
// parts.cpp
// uses parts inventory to demonstrate structures
#include <iostream>
using namespace std;
struct part
                                  //declare a structure
    4
                                 //ID number of widget
    int modelnumber;
    int partnumber;
                                  //ID number of widget part
    float cost;
                                  //cost of part
    \mathcal{H}
```

```
int <math>main()</math>₹
  part part1;
                           //define a structure variable
  part1.model number = 6244; //give values to structure members
  part1.partnumber = 373;part1.cost = 217.55;
                           //display structure members
  cout << "Model " << part1.modelnumber;
  cout << ", part " << part1.partnumber;
  return 0;ł
```
The program's output looks like this:

```
Model 6244, part 373, costs $217.55
```
# Declaring a Structure

- The structure is declared by using the keyword **struct** followed by structure name, also called a **tag**. Then the structure **members** (**variables**) are defined with their type and variable names inside the open and close **braces** "**{**"and "**}**".
- Finally, the closed braces end with a **semicolon** denoted as "**;**" following the statement. The above **structure declaration**  is also called a Structure **Specifier**.

## **A Simple Structure**

- Let's start off with a structure that contains **three variables**: two **integers** and a **floating-point number**.
- This structure represents an **item** in company's parts inventory.
- The program **PARTS defines** the structure **part**, defines a structure **variable** of that type called **part1**, assigns values to its **members**, and then displays these values.

 // uses parts inventory to demonstrate structures #include <iostream> using namespace std;

**struct part** //**declare a structure** { int modelnumber; //ID number of widget(structure member) int partnumber; //ID number of part(structure member) float cost; //cost of part(structure member) };

```
int main()
 {
   part part1; 
  //define a structure variable
   part1.modelnumber = 6244; 
  //give values (assign) to structure members
   part1.partnumber = 373;
  part1.cost = 217.55;
```
#### //display structure members

 cout << "Model " << part1.modelnumber; cout << ", part " << part1.partnumber; cout  $<<$ ", costs  $\frac{1}{2}$ "  $<<$  part1.cost  $<<$  endl; return 0; }

 The program's output looks like this: Model 6244, part 373, costs \$217.55

### The **PARTS** program has **three** main aspects

1-**defining** the structure, 2-**defining** a structure variable, 3-**accessing** the members of the structure.

Let's look at each of these.

### **Defining the Structure**

The structure **definition** tells **how** the structure is **organized**: It specifies what **members** the structure will have. Here it is: struct part {

int modelnumber;

int partnumber;

float cost;

$$
\bullet \quad \Big\};
$$

### Syntax of the structure definition.

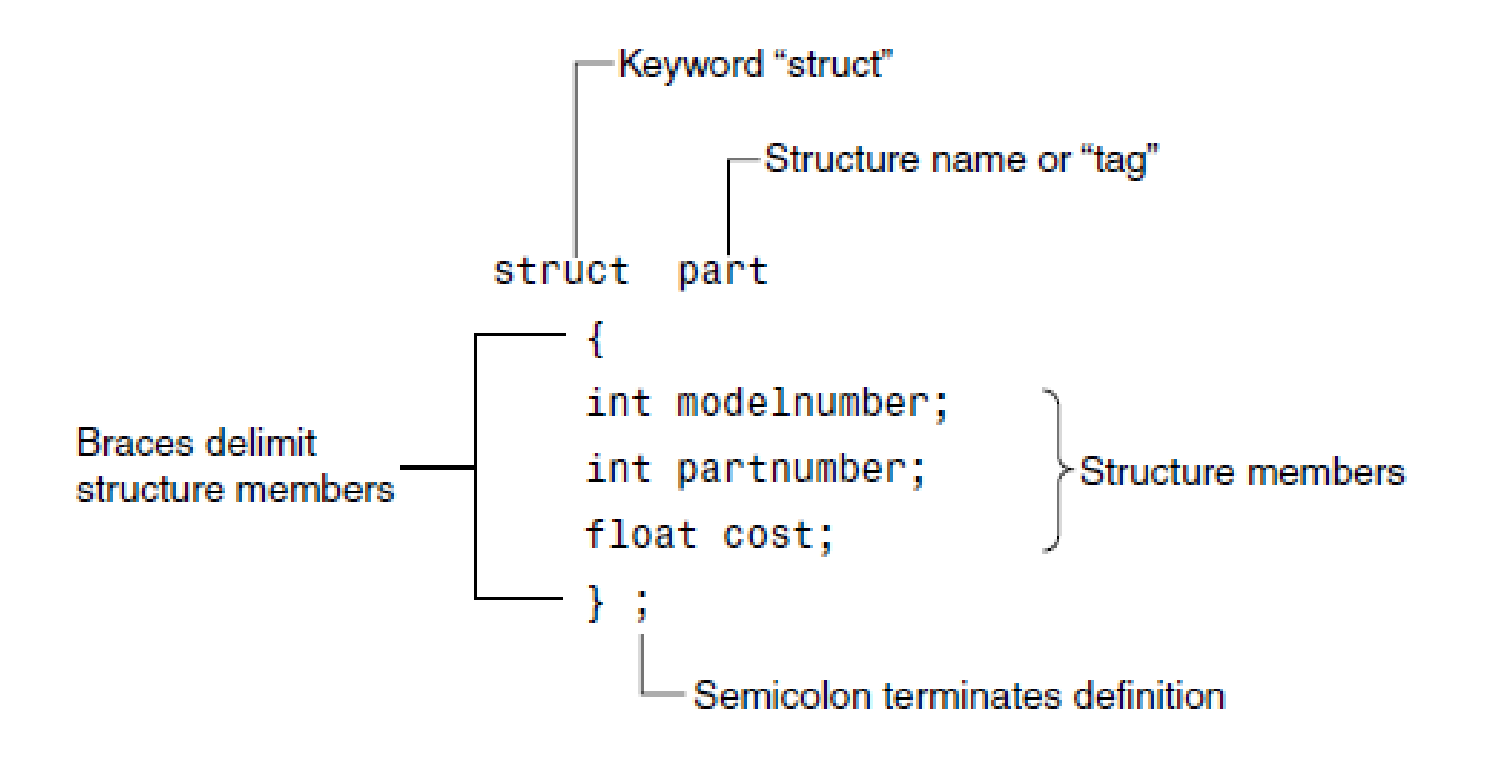

# **Defining a Structure Variable**

- The first statement in main() **part** part1;
- defines a variable, called **part1**, of type structure part.
- This definition **reserves** space in memory for part1. In some ways we can think of the part structure as the **specification** for **a new data type**.
- **part** part1;
- **int** var1;

#### Structure members in memory.

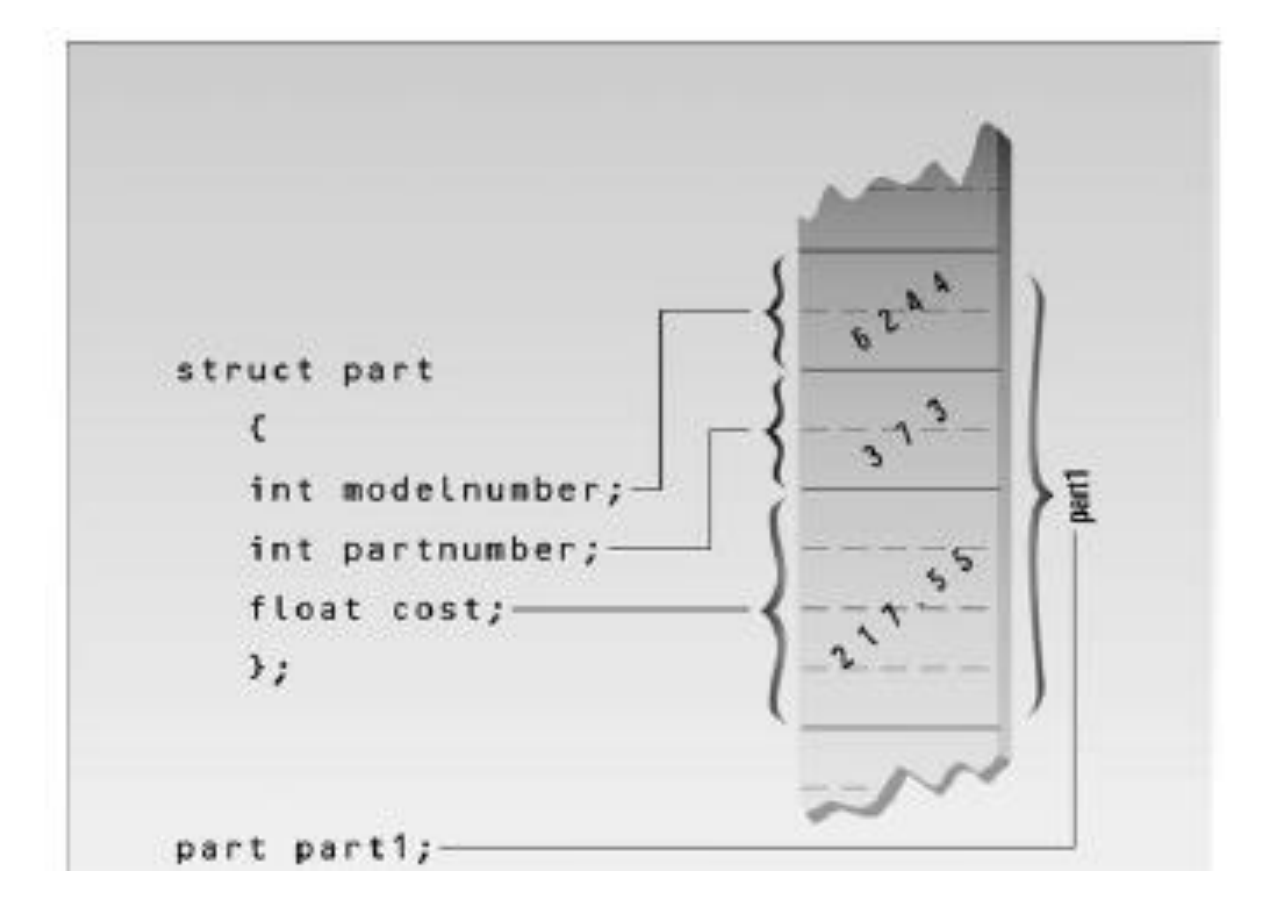

### **Accessing Structure Members**

 members can be accessed using some thing called **the dot operator**. Here's how the first member is given a value:

• **part1**.modelnumber = 6244;

 The structure member is written in **three** parts: the name of the structure variable (**part1**); **the dot operator**, which consists of a period (**.**); and the **member name**  (**modelnumber)**.

### **Initializing Structure Members**

- The next example shows how structure members can be **initialized** when the structure variableis defined.
- It also demonstrates that you can have **more** than **one** variable of a given structure type

### **Initializing Structure Members**

- // shows initialization of structure variables
- #include <iostream>
- using namespace std;
- Struct part //specify a structure
- $\bullet$
- int modelnumber; //ID number of widget
- int partnumber; //ID number of widget part
- float cost; //cost of part
- };
- int main()
- { //**initialize variable**
- part **part1** = {6244, 373, 217.55F };
- part **part2**; //define variable
- //display first variable
- cout << "Model " << part1.modelnumber;
- cout << ", part " << part1.partnumber;
- cout  $<<$ ", costs  $\frac{1}{2}$ "  $<<$  part1.cost  $<<$  endl;
- **part2** = **part1**; //assign first variable to second
- //display second variable
- cout << "Model " << **part2**.modelnumber;
- cout << ", part " << **part2**.partnumber;
- cout << ", costs \$" << **part2**.cost << endl;
- return 0;
- }
- The part1 structure variable's members are initialized when the variable is defined:
- part part1 =  $\{6244, 373, 217.55\}$ ;
- Here's the output:

Model 6244, part 373, costs \$217.55

Model 6244, part 373, costs \$217.55

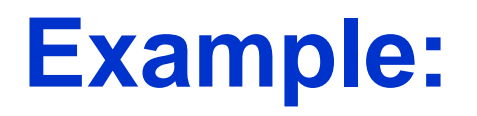

• **Three variables**: **custnum** of type **int**, **salary** of type **int**, **commission** of type **float** are structure members and the structure **name** is **Customer**.

• This structure is declared as follows:

# For example:

• A programmer wants to **assign** 2000 for the structure member **salary** in the above example of structure **Customer** with structure variable **cust1** this is written as:

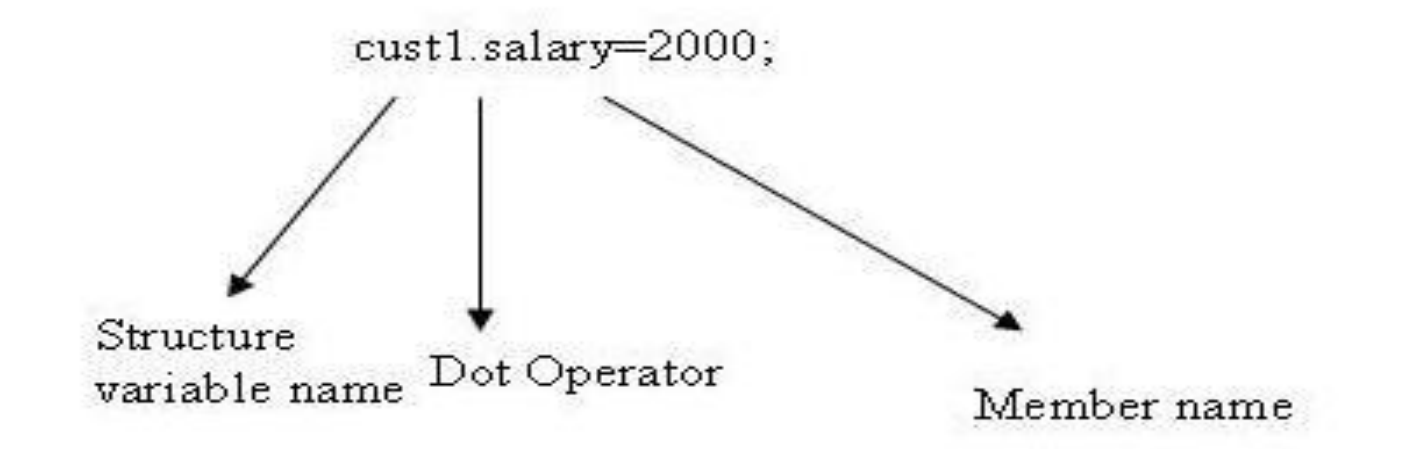

## For Example

- **#include <iostream>**
- **using namespace std;**
- **struct Customer**
- **{**
- **int custnum;**
- **int salary;**
- **float commission;**
- **};**
- •

## Example continued

- **void main( )**
- **{** //initialize variable
- **Customer cust1={100,2000,35.5};**
- **Customer cust2;**
- **cust2=cust1;**
- **cout << "n Customer Number: "<< cust1.custnum << "; Salary: Rs."<< cust1.salary << "; Commission: Rs." << cust1.commission;**
- **cout << "n Customer Number: "<< cust2.custnum << "; Salary: Rs."<< cust2.salary << "; Commission: Rs." << cust2.commission;**
- **}**